*«Развитие творческих способностей учащихся начальной школы с использованием среды Перволого»*

> *Подготовила учитель начальных классов МБОУ СОШ № 4 Кузнецова Марина Викторовна*

**Универсальная учебная компьютерная среда ПервоЛого разработана российским Институтом новых технологий образования совместно с канадской фирмой Logo Computer Systems Inc. Программа интегрирует графику, программирование, мультипликацию, звуки и позволяет осуществлять проектный подход к занятиям по всем направлениям учебного плана, а так же объединять на одном уроке различные школьные дисциплины. Лого – эффективное программно-педагогическое средство, развивающее интеллект, умение решать задачи, познавательные способности и творческое мышление детей.**

«**Я рассматриваю Лого как некий перекрёсток: это место встречи между изучением детьми собственно компьютерной науки и техники и поиском более плодотворных личностных подходов к самостоятельному учению посредством разработки проектов и проведения открытых исследований» (С.Пейперт)**

## **Программа Перволого 3.0**

#### *Цель программы:*

- ⚫ научить учащихся начальной школы основным навыкам работы на компьютере с различными видами информации программированию и конструированию проектов на языке Перволого 3.0;
- ⚫ Реализовать коммуникативные, технические и эстетические способности учащихся в процессе проектно-творческой деятельности

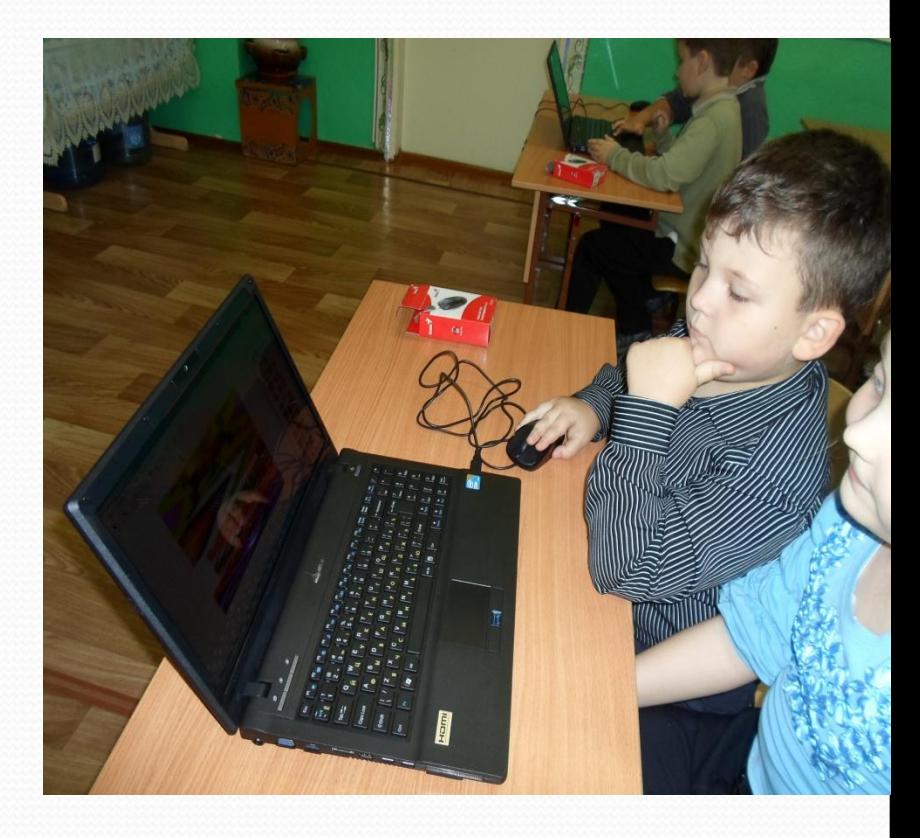

*В основу обучения* положены практические групповые занятия, проводимые в классе оснащённом современными персональными компьютерами, подключенными к локальной сети. Продолжительность занятия – 30 мин, в том числе на компьютере не более 20 мин. Одним из главных методов изучения материала является самостоятельное выполнение практических заданий на компьютере.

**Данная программа предназначена для учащихся 1-4 классов начальной школы.**

Программа рассчитана на 4 учебных года – 131 учебных часов (1 час в неделю). Занятия могут проходить как в компьютерном классе школы, так и на базе мобильного компьютерного класса. Занятия проходят с использованием методического пособия и программного обеспечения – программы Перволого 3.0 (разработанная ИНТ)

#### Задачи программы:<br>привить первоначальные умения и навыки работы на компьютере;

- ⚫ познакомить учащихся с типовыми инструментами программы Перволого 3.0;
- ⚫ научить работать с различными видами информации, в т. ч. графической, текстовой, звуковой;
- ⚫ сформировать навыки индивидуальной работы, а также навыки коллективной работы над одним большим проектом;
- ⚫ развить у детей логическое и алгоритмическое мышление, творческие способности, художественные возможности, умение работать в коллективе.

Учащиеся должны овладеть основными навыками работы на компьютере и в среде Перволого 3.0. В результате усвоения программы должны уметь:

- ⚫ включать и выключать компьютер, работать с клавиатурой и мышью;
- ⚫ открывать и закрывать программы, папки, файлы;
- ⚫ создавать, открывать, сохранять Лого-проекты;
- ⚫ работать с инструментами встроенного графического редактора:
- ⚫ производить простые действия с Черепашками(вставить, удалить, повернуть, одеть форму);
- ⚫ Создавать простые самостоятельные проекты.

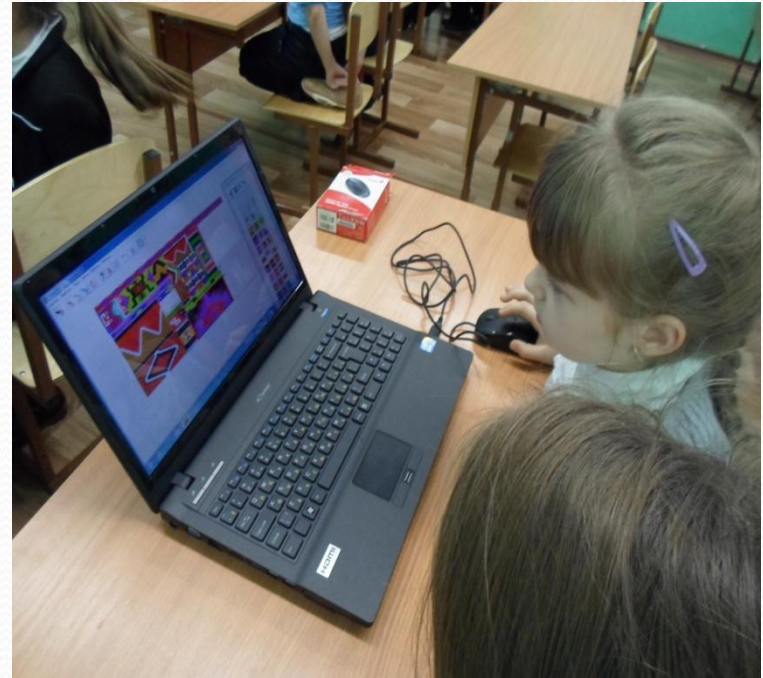

- ⚫ применять инструменты встроенного графического редактора для создания проектных работ;
- ⚫ создавать простые программы для движения Черепашки;
- ⚫ работать с текстовыми окнами
- (вставлять, удалять, форматировать);
	- ⚫ самостоятельно создавать мультфильмы, используя коллекцию готовых форм.

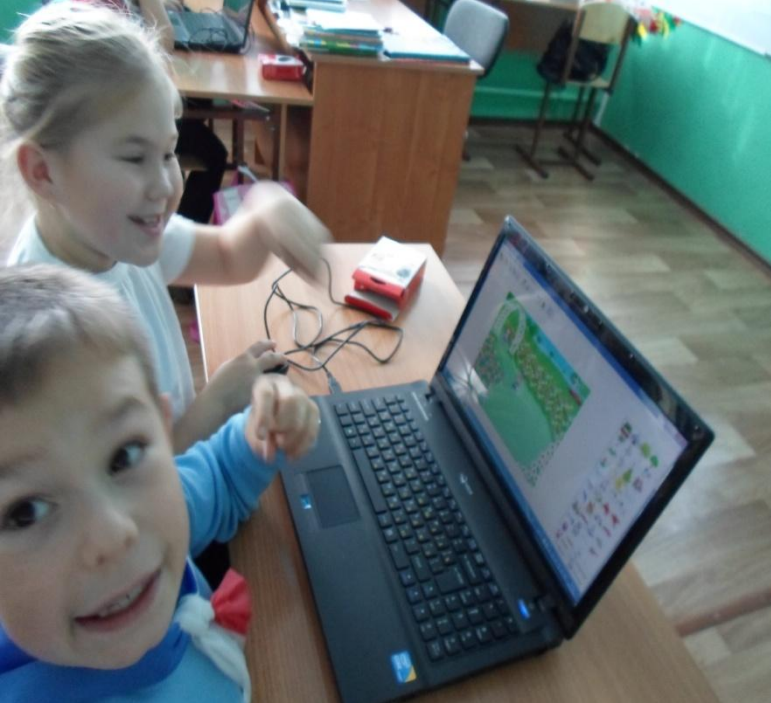

- ⚫ применять инструменты встроенного графического редактора для создания новых форм Черепашки ;
- ⚫ копировать и вставлять графические объекты;
- ⚫ создавать программы на языке Лого для построения геометрических фигур;
- ⚫ самостоятельно создавать мультфильм , используя собственные формы.

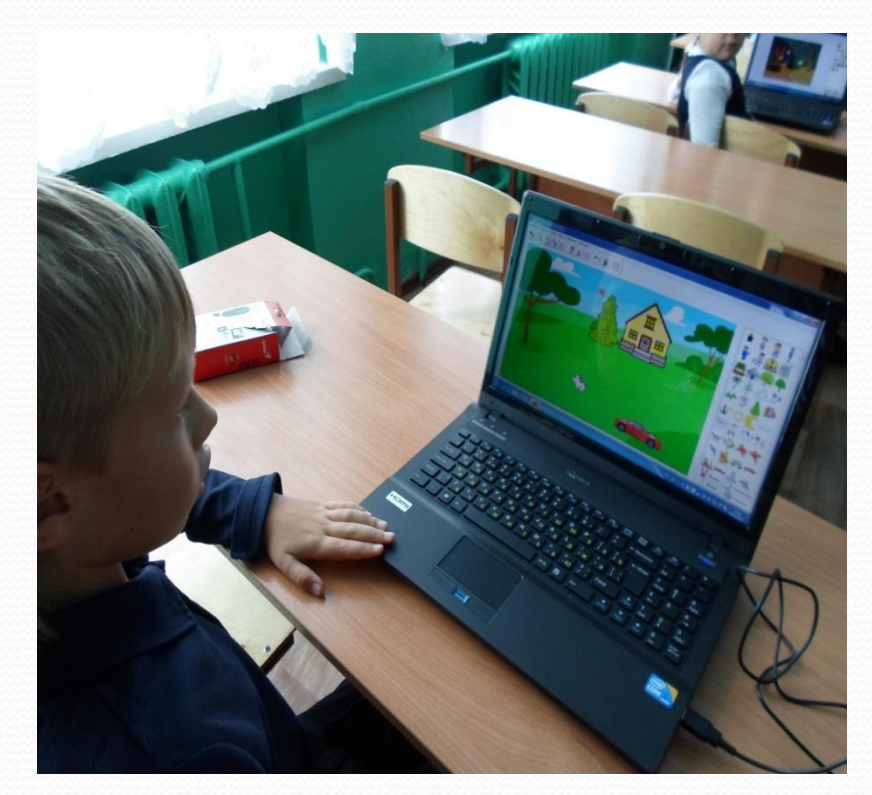

- ⚫ создавать мультимедийные проекты в среде Перволого 3.0 с использованием различных видов информации (графической, текстовой, звуковой);
- ⚫ создавать сложные программы для движения Черепашки;
- ⚫ Работать с инструментами встроенного звукового редактора.

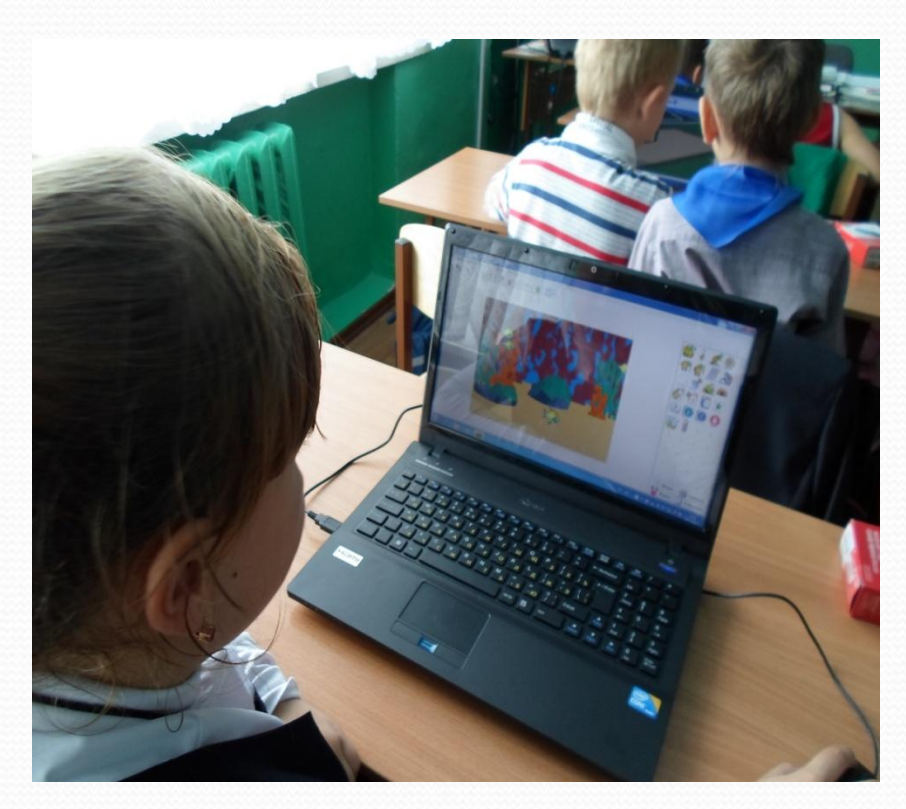

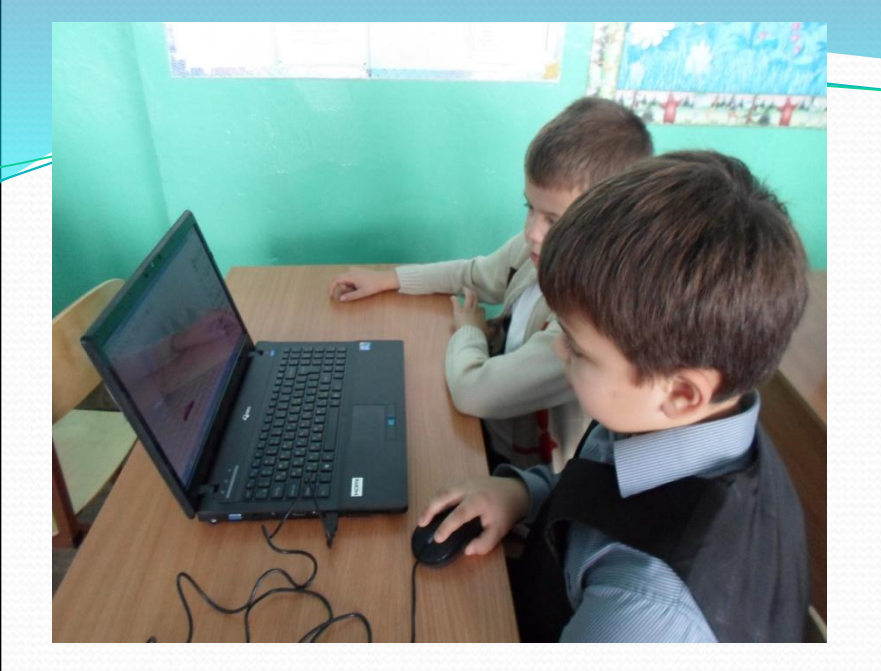

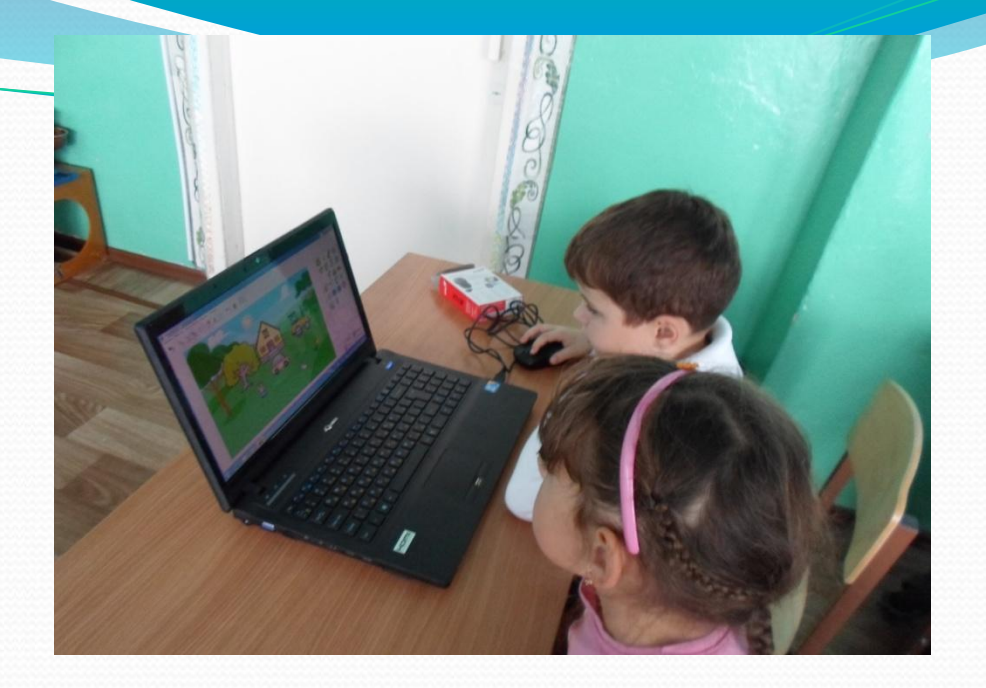

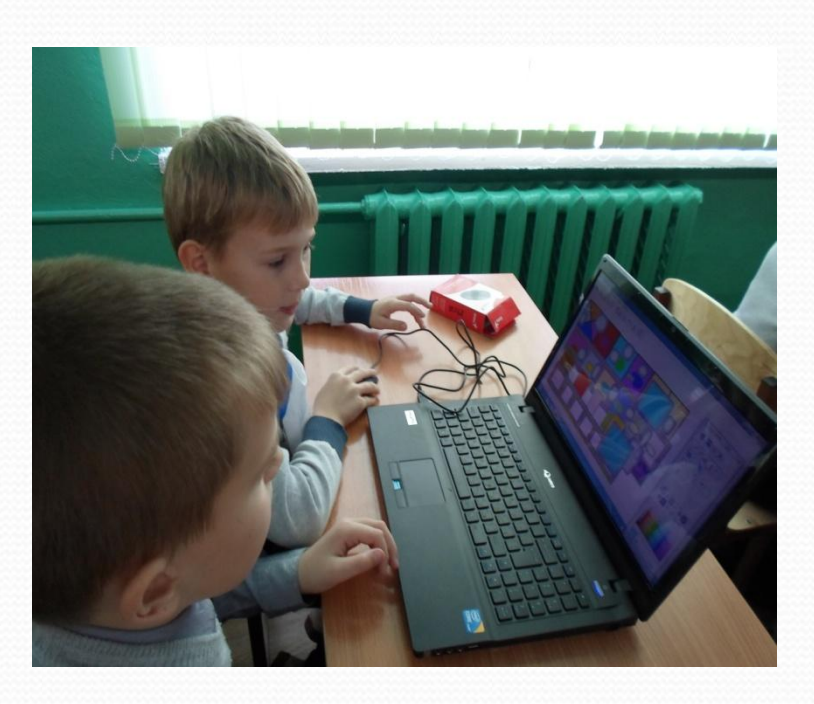

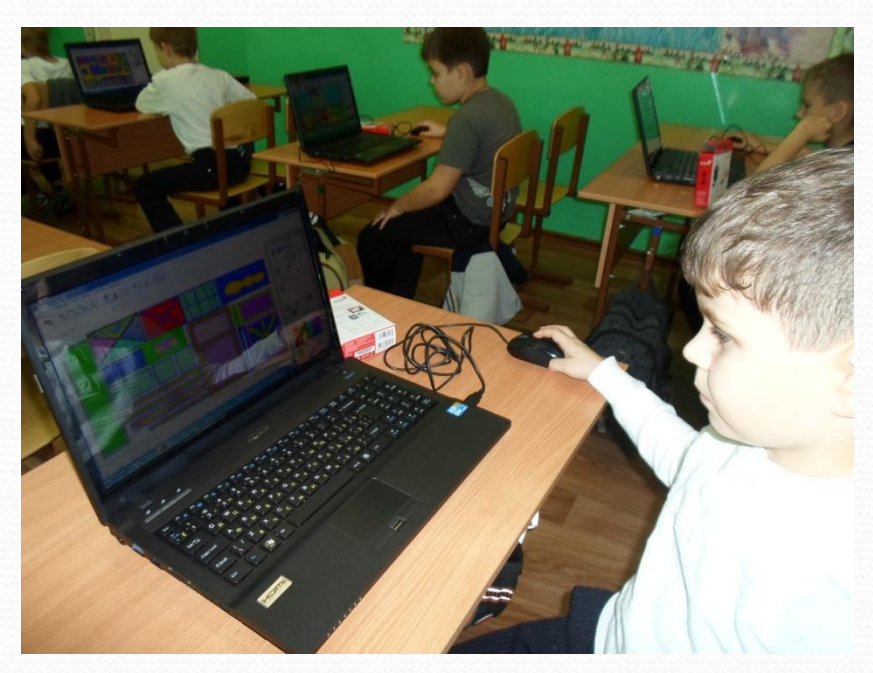

**Формы организации внеурочной деятельности**

- ⚫ **беседа**
- ⚫ **обучающая игра**
- ⚫ **интерактивная экскурсия**
- ⚫ **викторина**
- ⚫ **сказочное путешествие**
- ⚫ **выполнение самостоятельных творческих работ**

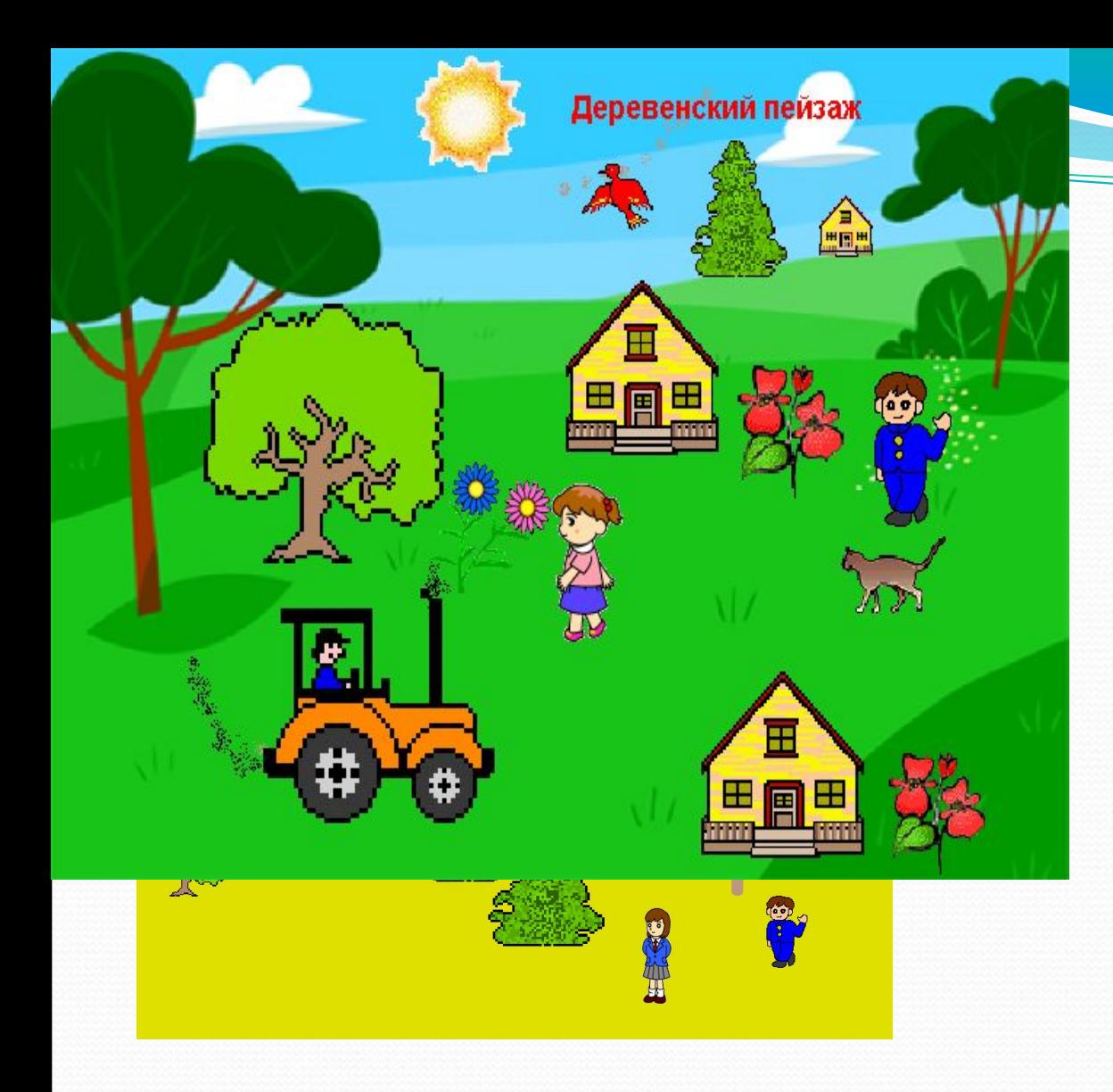

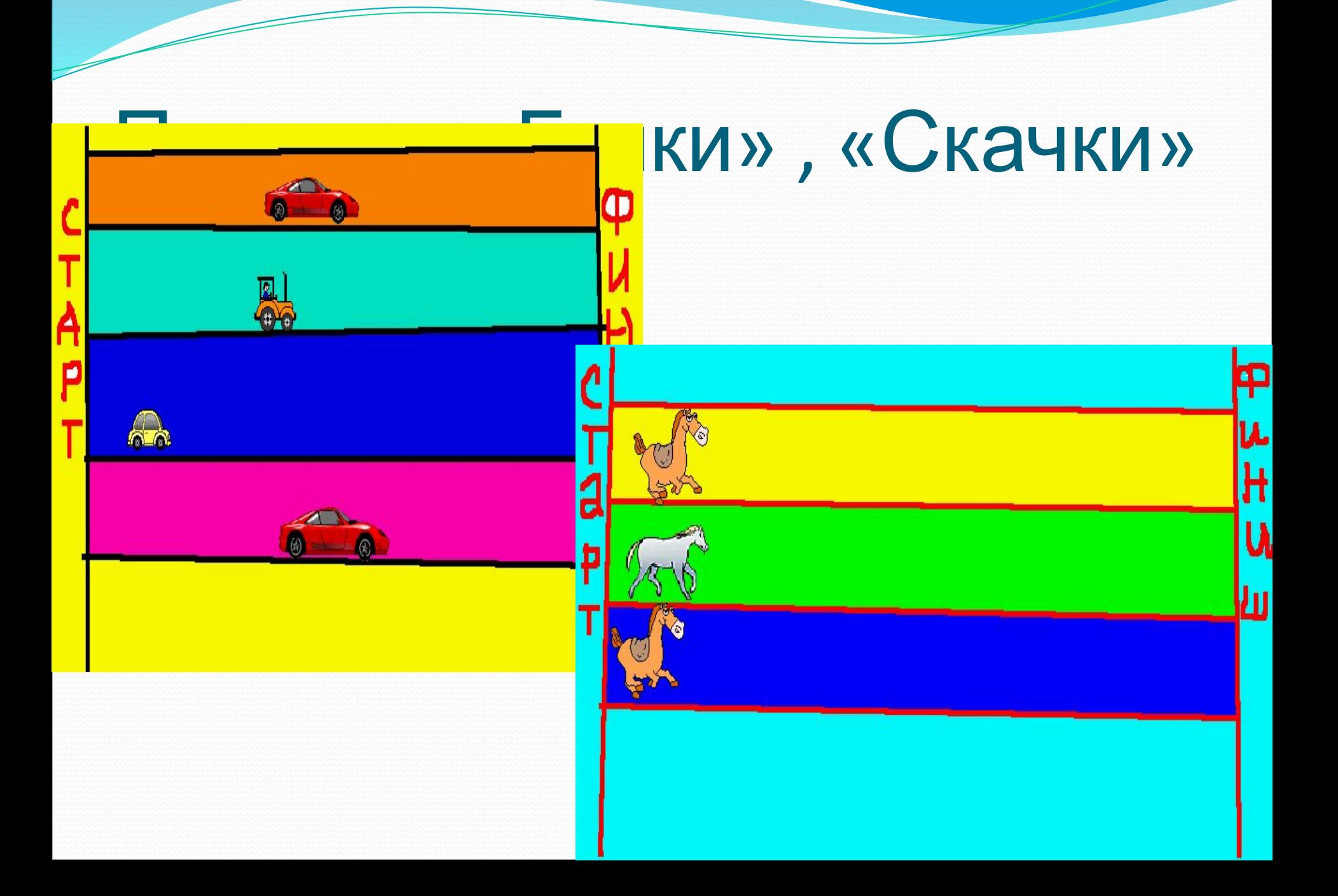

## «Кто быстрее?» ,

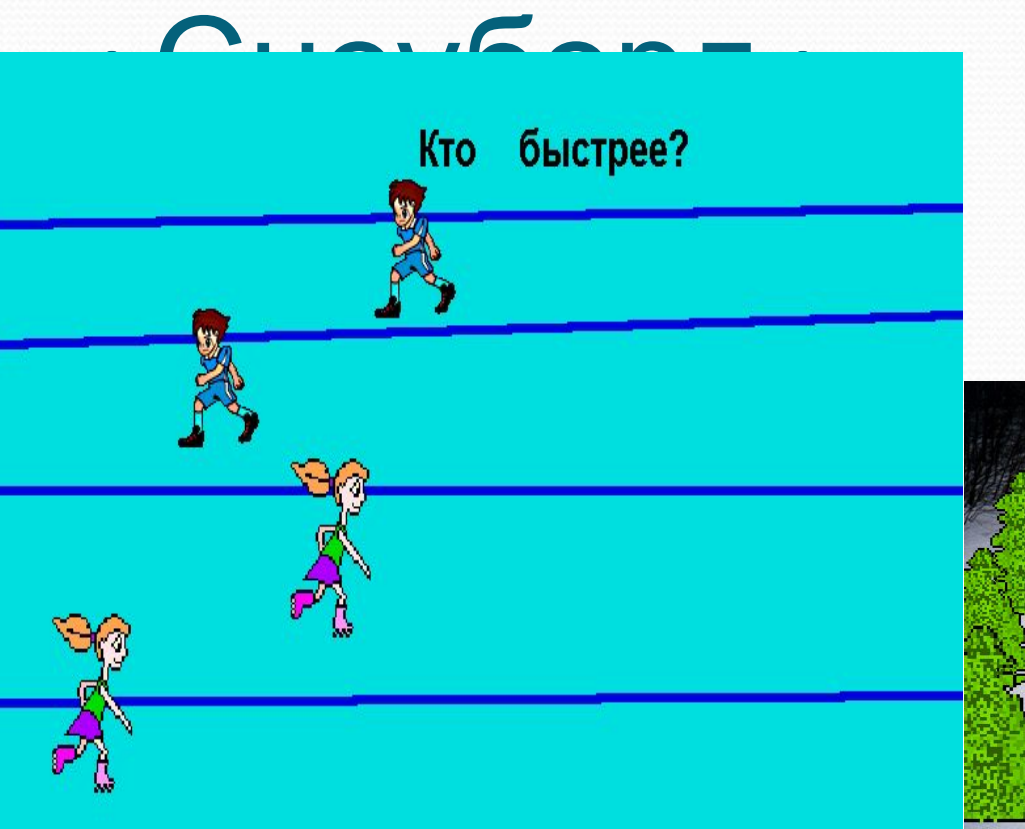

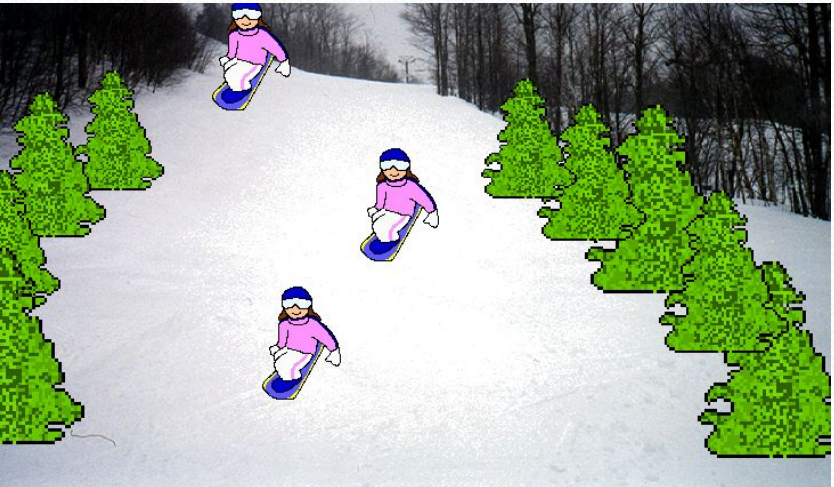

# Проект «Праздники»

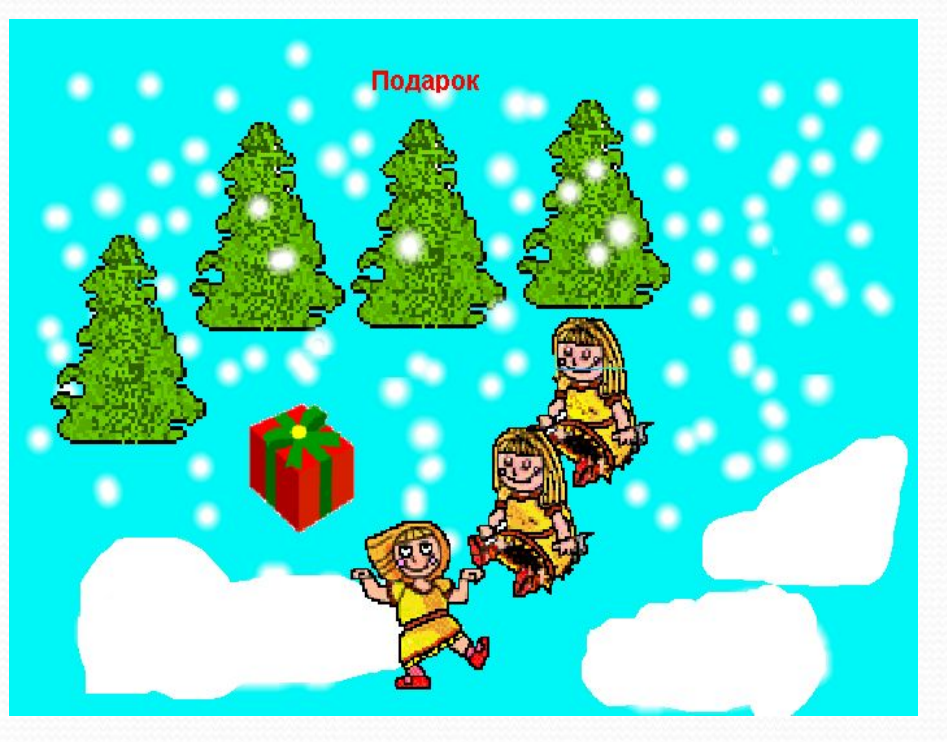

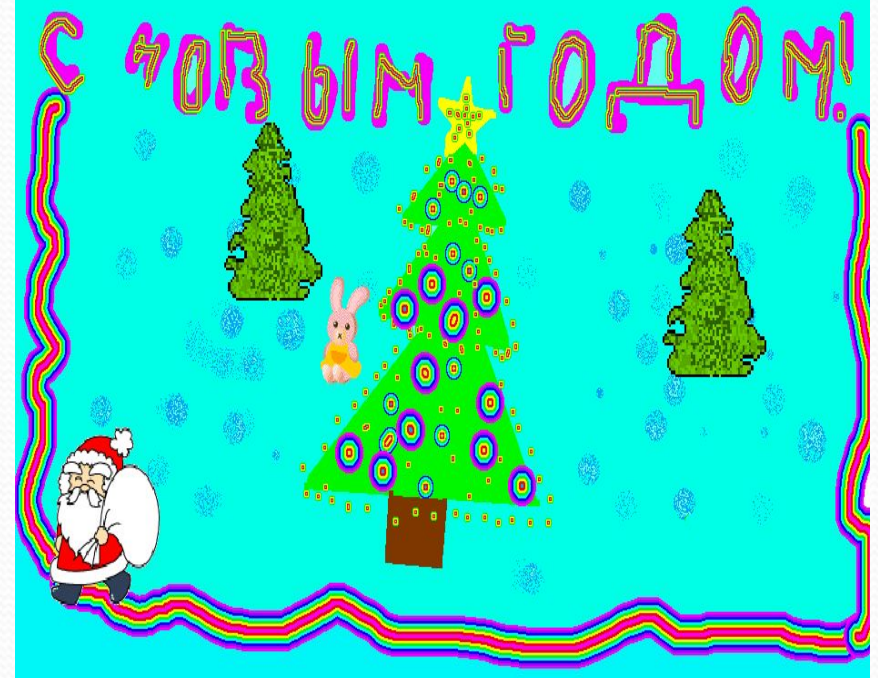

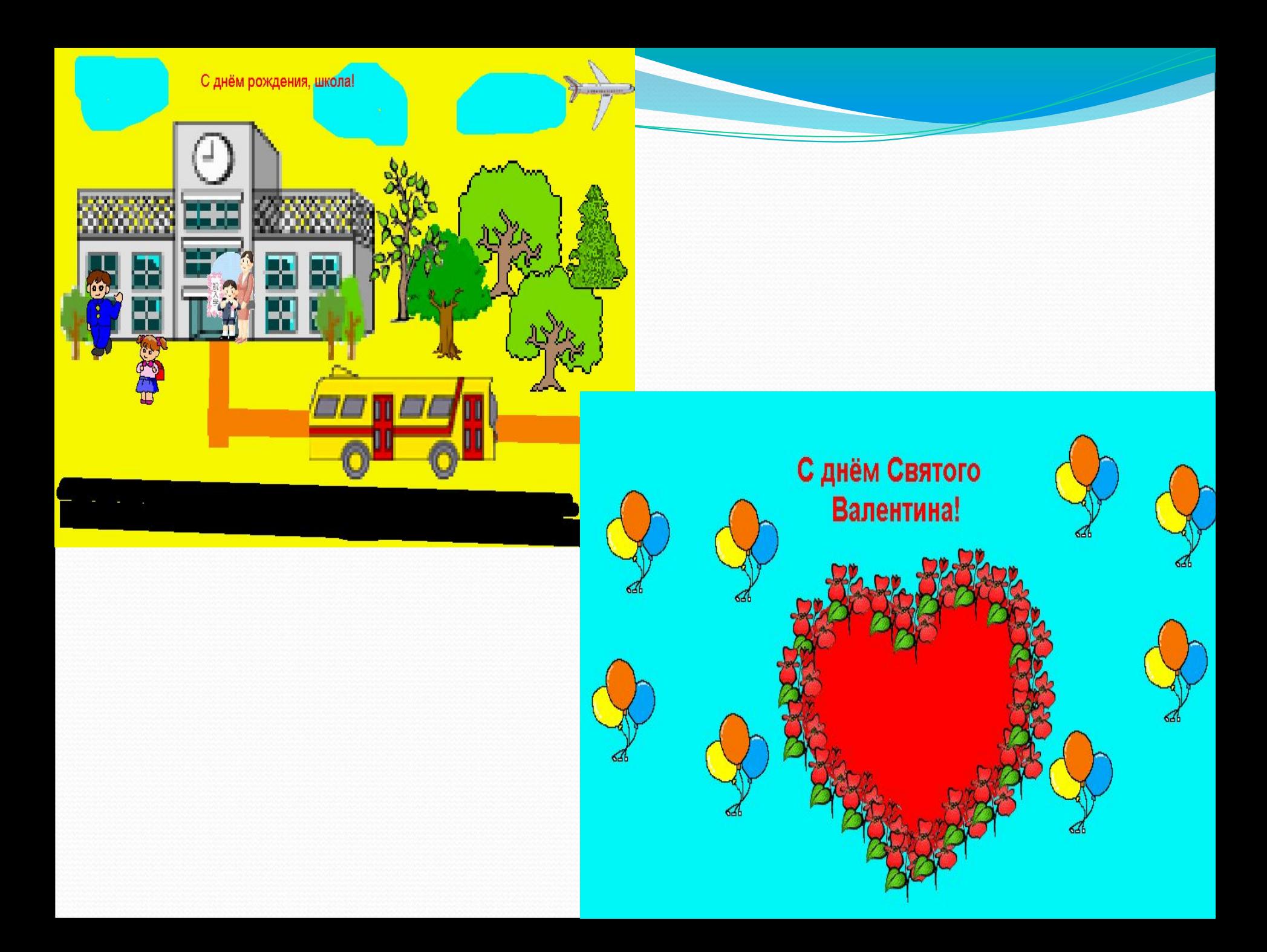

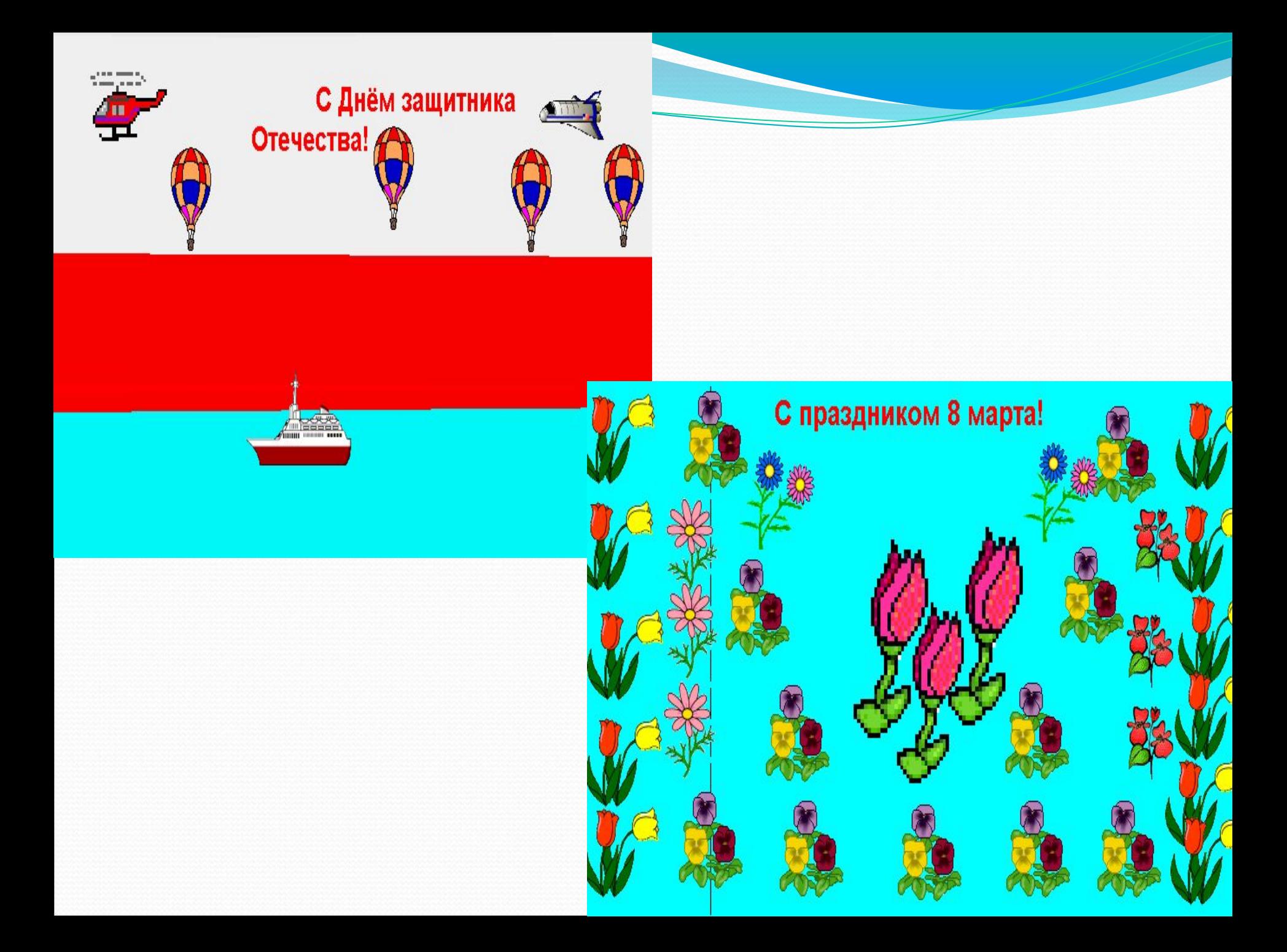

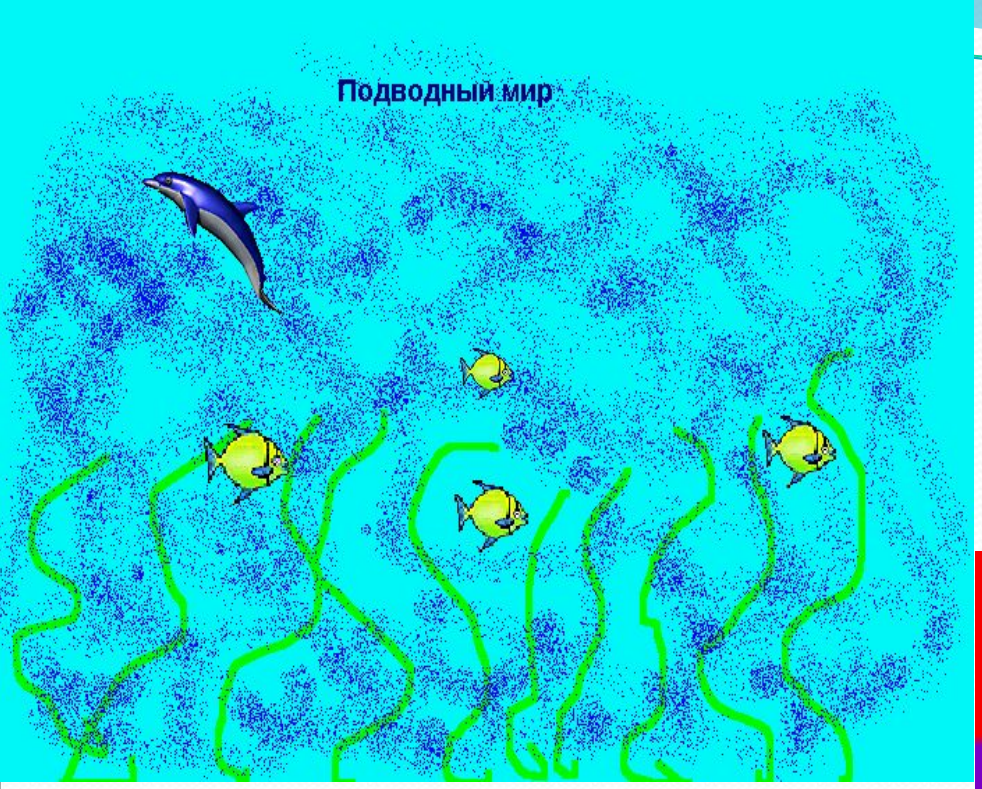

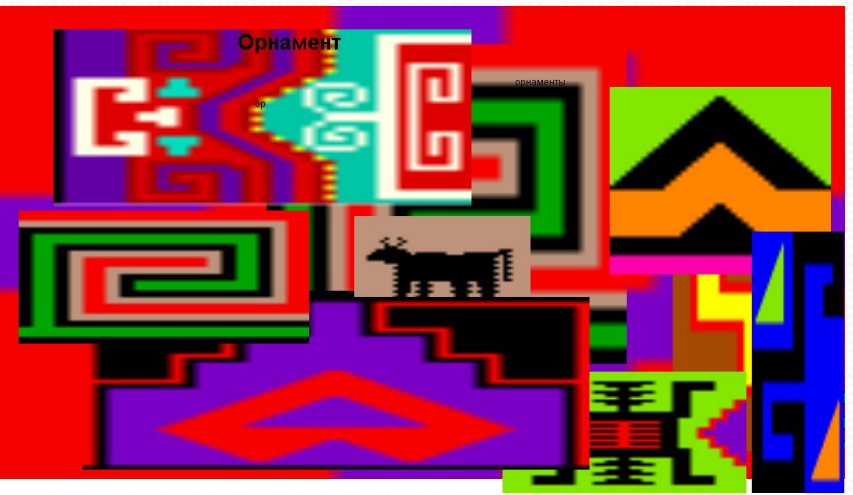

загадка Не куст,а с листочками, Не рубашка, а сшита, Не человек, а рассказывает. (книга)

> Загадка Сам алый, сахарный Кафтан зелёный, бархатный. (арбуз)

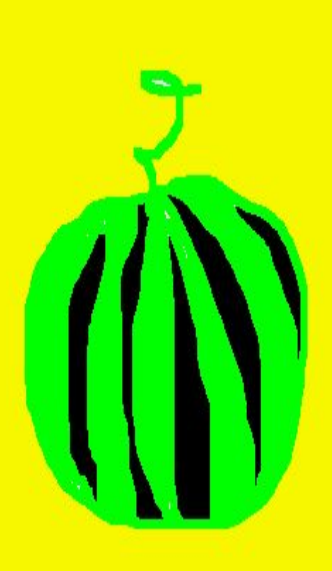

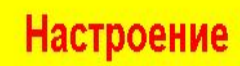

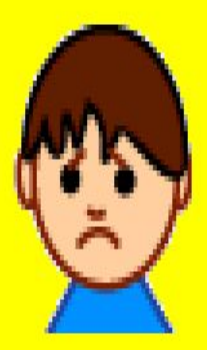

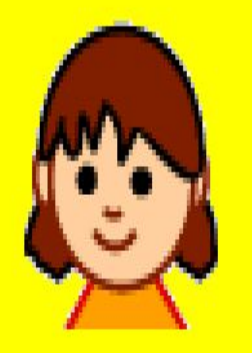

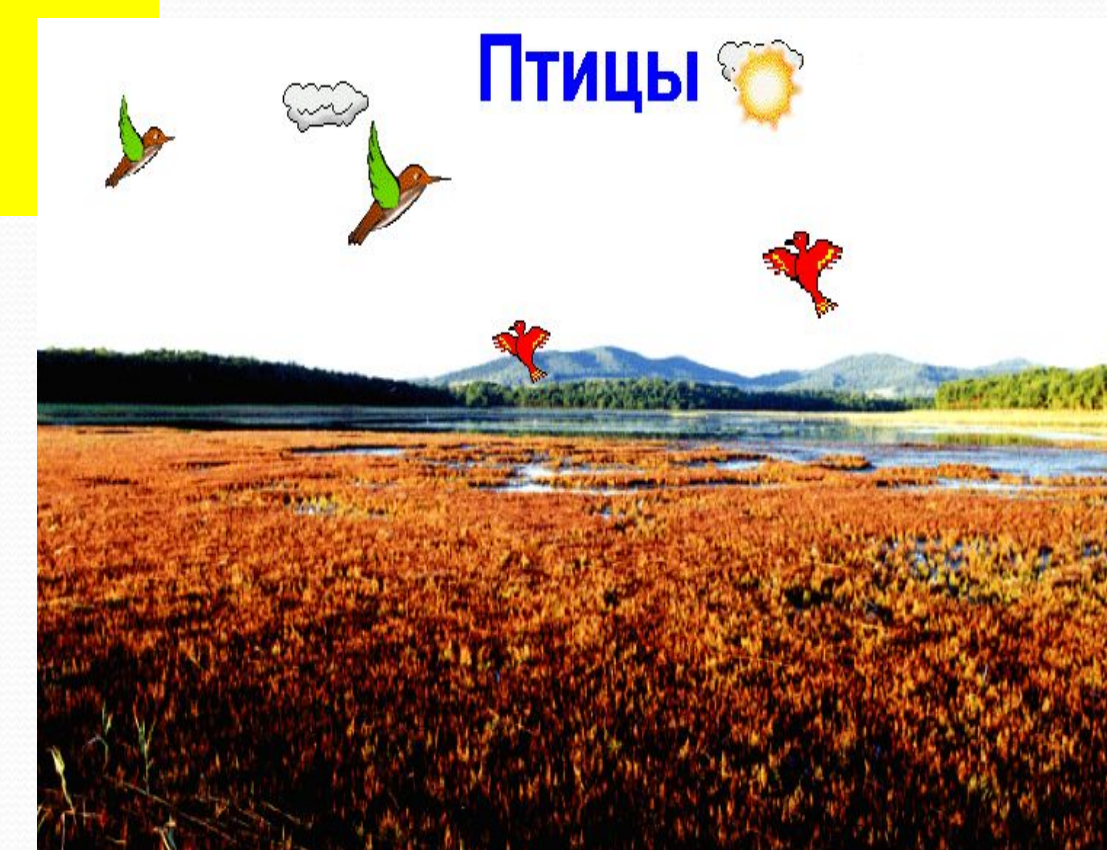

## **Рефлексия**

- ⚫**Мой проект называется**
- ⚫**Суть его**
- ⚫**Мне было … работать**
- ⚫**Я научился…**
- ⚫**Проверим**

*«Пусть познает каждый творец, что не плоды, а цветы творчества нужны миру: не результат, а творческий процесс.»*

 *К. Эрберг*

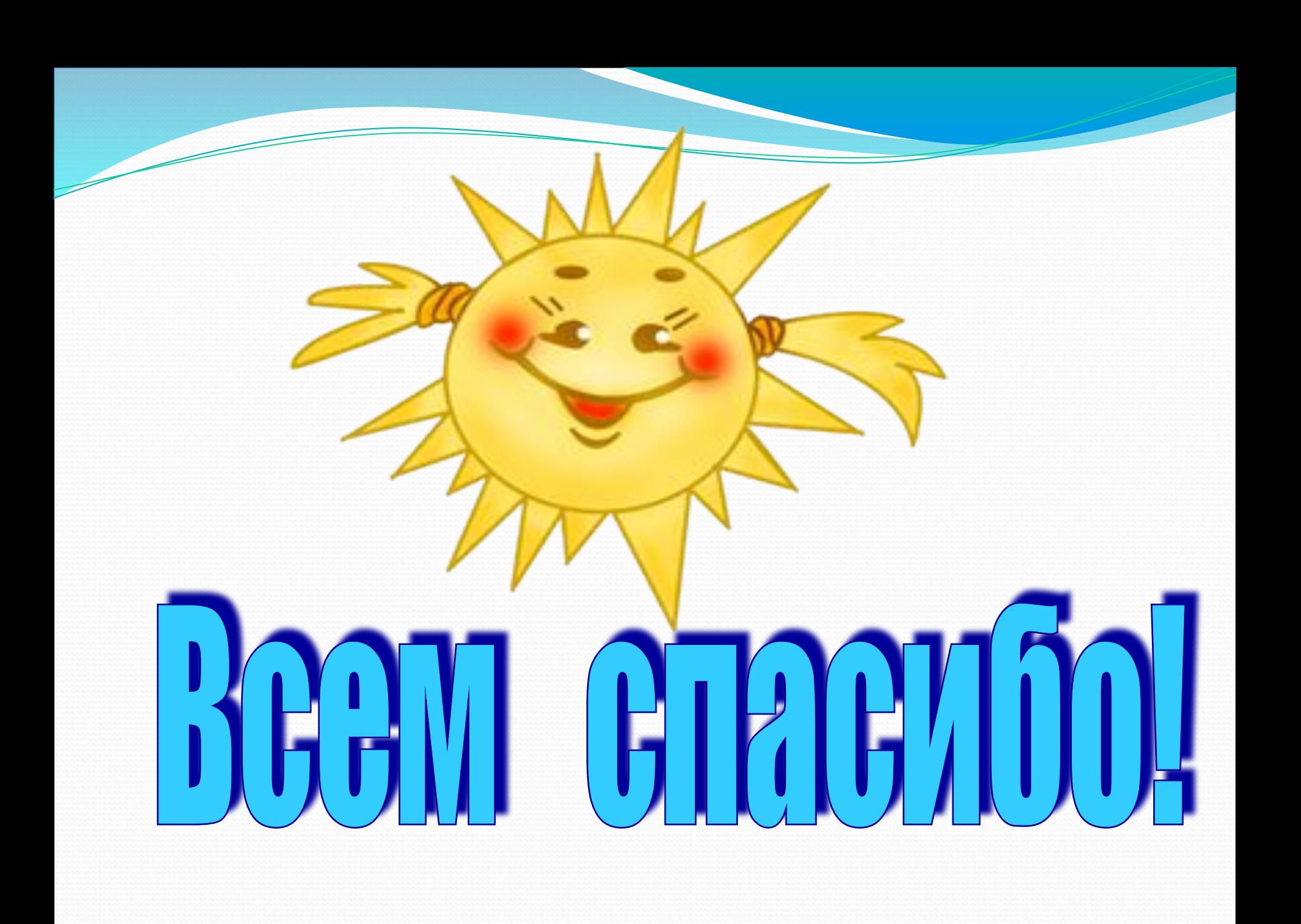